# 7: Catchup Session & very short intro to other classifiers

Machine Learning and Real-world Data (MLRD)

Simone Teufel (based on slides by Paula Buttery)

**K ロ ▶ K 리 ▶ K 코 ▶ K 코 ▶ 『코』 ◆ 9.00** 

#### What happens in a catchup session?

- Lecture and practical session as normal.
- New material is non-examinable.
- Time for you to catch-up or attempt some starred ticks.

**A O A G A 4 O A C A G A H A H A H A H A G A** 

Demonstrators help as per usual.

#### Naive Bayes is a probabilistic classifier

- Given a set of input features a probabilistic classifier provide a distribution over classess.
- $\blacksquare$  That is, for a set of observed features  $\Omega$  and classes  $c_1...c_n\in C$  gives  $P(c_i|O)$  for all  $c_i\in C$
- For us  $\Omega$  was the set all the words in a review  $\{w_1, w_2, ..., w_n\}$  where  $w_i$  is the *i*th word in a review,  $C = \{POS, NEG\}$
- We decided on a single class by choosing the one with the highest probability given the features:

$$
\hat{c} = \operatorname*{argmax}_{c \in C} P(c|O)
$$

#### An SVM is a popular non-probabilistic classifier

- A Support Vector Machine (SVM) is a non-probabilistic binary linear classifier
- SVMs assign new examples to one category or the other
- SVMs can reduce the amount of labeled data required to gain good accuracy
- SVMs can be efficiently adapted to perform a non-linear classification

**KEIKARIKEIKEI DRA** 

## SVMs find hyper-planes that separate classes

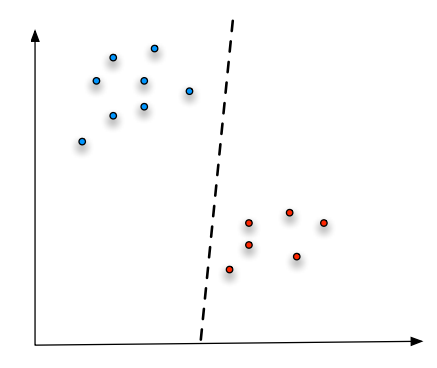

■ Our classes exist in a multidimensional feature space

イロト イ押ト イヨト イヨト

 $\equiv$ 

 $OQ$ 

A linear classifier will separate the points with a hyper-plane

SVMs find a maximum-margin hyperplane in noisy data

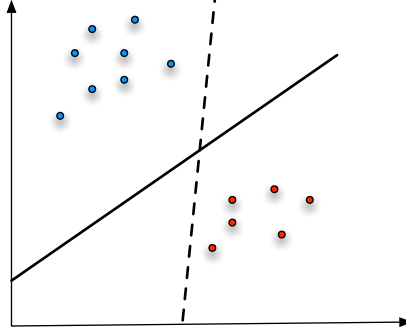

- There are many possible hyperplanes
- SVMs find the best hyperplane such that the distance from it to the nearest data point from each class is maximised
- $\blacksquare$  i.e. the hyperplane that passes through the widest possible gap (hopefully helps to avoid over-fitting)

## SVMs can be very efficient and effective

- **Efficient when learning from a large number of features** (good for text)
- **Effective even with relatively small amounts of labelled** data (we only need points close to the plane to calculate it)
- We can choose how many points to involve (size of margin) when calculating the plane (tuning vs. over-fitting)
- Can separate non-linear boundaries by changing the feature space (using a kernal function)

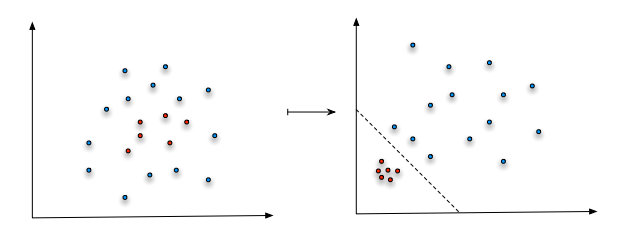

 $(+)$   $(+)$   $(+)$   $(+)$   $(+)$   $(+)$   $(+)$   $(+)$ 

#### Choice of classifier will depend on the task

Comparison of a SVM and Naive Bayes on the same task:

- 2000 imdb movie reviews, 400 kept for testing
- **preprocess with improved tokeniser (lowercased, removed** uninformative words, dealt with punctuation, lemmatised words)

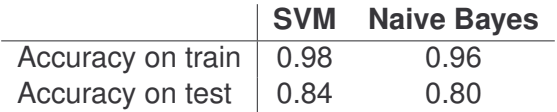

- But from Naive Bayes I know that *character*, *good, story*, *great*, ... are informative features
- SVMs are more difficult to interpret

# Decision tree can be used to visually represent classifications

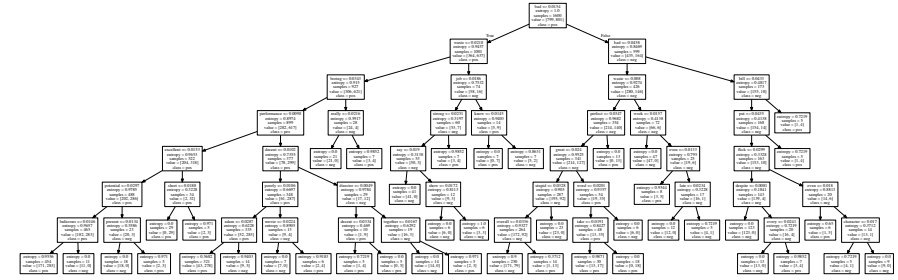

- Simple to interpret
- Can mix numerical and categorical data
- You specify the parameters of the tree (maximum depth, number of items at leaf nodes—both change accuracy)
- But finding the optimal decision tree can be NP-complete

Information gain can be used to decide how to split

Information gain is defined in terms of entropy  $H$ Entropy of tree node:

$$
H(n) = -\sum_{p} p_i \log_2 p_i
$$

where  $p_i$  are the probabilities of each class at node n

Information gain I is the reduction in entropy of n achieved by learning the state of the random variable D.

Information gain:

$$
I(n,D) = H(n) - H(n|D)
$$

where  $H(n|D)$  is the weighted entropy of the daughter nodes if we split on D.

**KEIKARIKEIKEI DRA** 

#### Information gain can be used to decide how to split

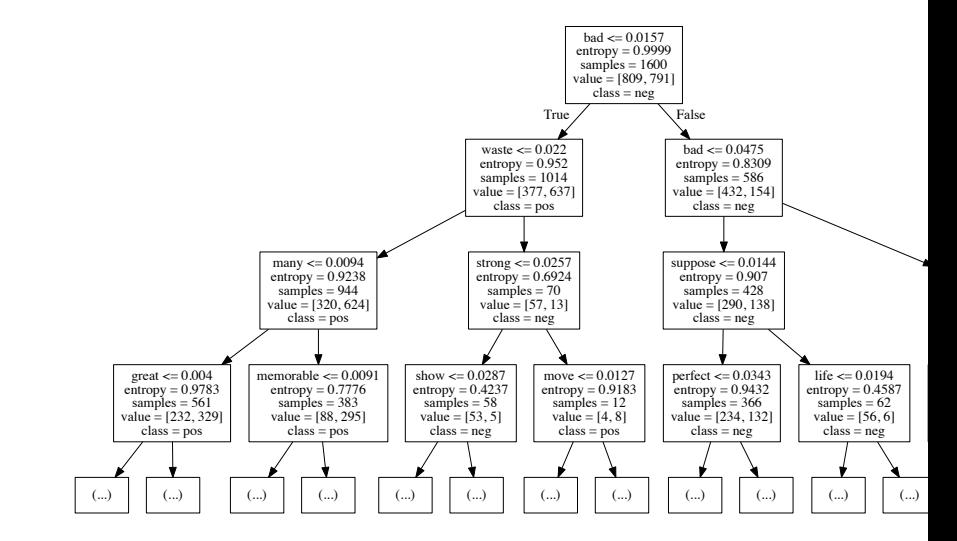

イロト イ押 トイヨト イヨト ニヨー  $OQ$  Results on the 2000 movie reviews:

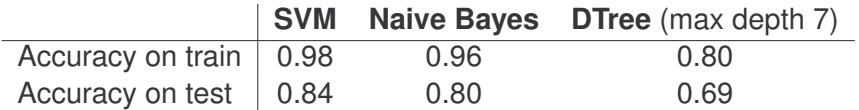

K ロ ▶ K (日 ) K (ミ ) K (王 ) X (三 ) 9 Q (9

## **Today**

- **Pretester for Tick 1 cuts out Midnight on Friday**
- Friday session last chance to get help
- Get in touch with me if you are behind
- New topic starts on Monday—try to have ticks  $1-6$  by end of today

**KEIKARIKEIKEI DRA**